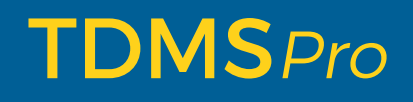

Piattaforma software per il test dei Relè di Protezione

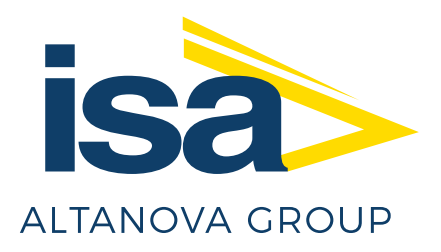

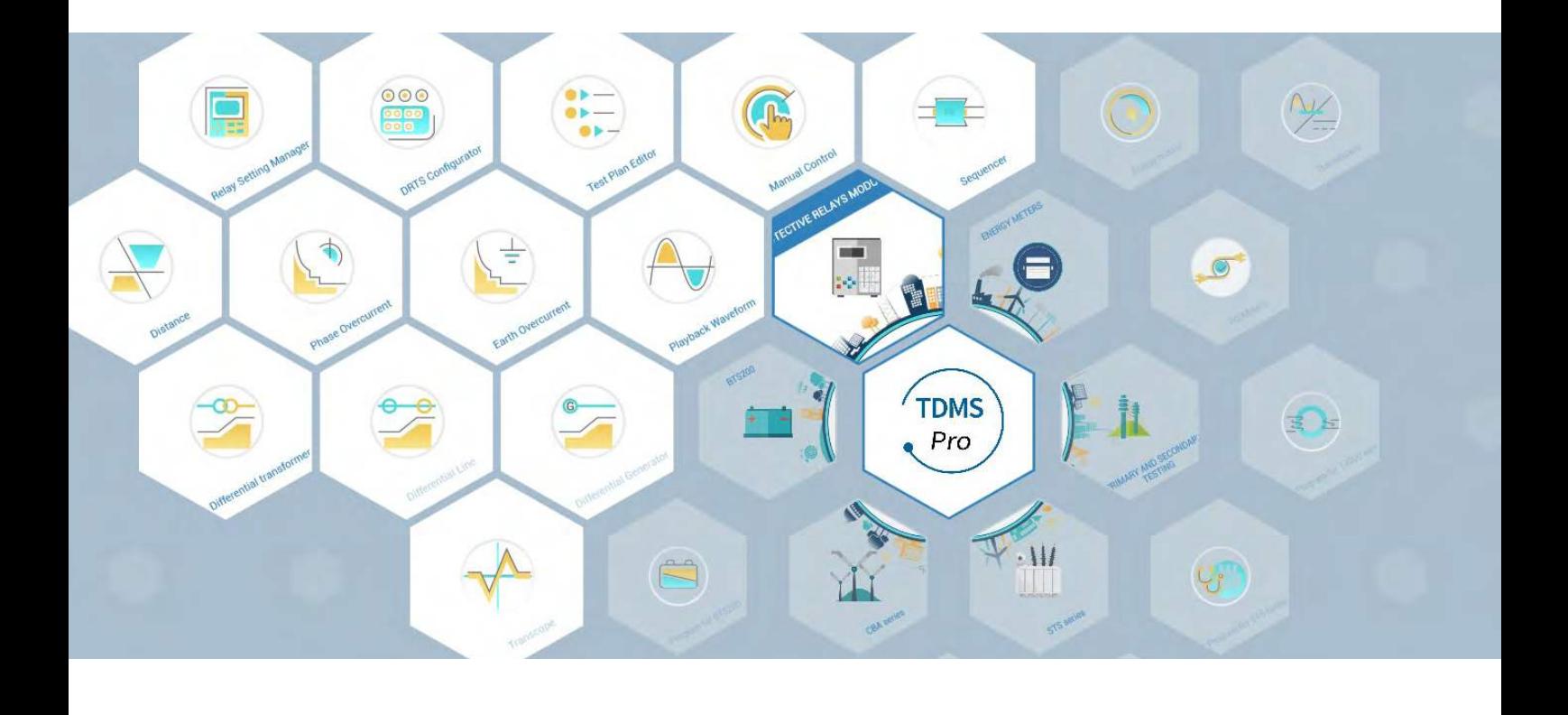

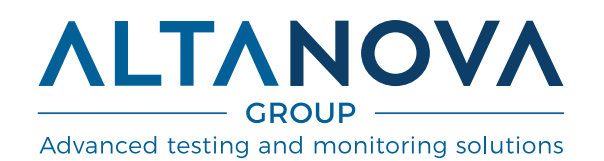

TDMS Pro è una piattaforma software integrata, progettata per l'esecuzione e la gestione di verifiche, dalle più semplici alle più complesse, su tutti i tipi di relè di protezione, anche multifunzione, installati nelle reti di trasmissione e distribuzione di energia, centrali di produzione ed industrie.

TDMS Pro permette di utilizzare in maniera facile e veloce il modulo software più appropriato per l'applicazione richiesta.

I moduli che stanno alla base della piattaforma sono tre: Relay Setting Manager, DRTS Configurator e Test Plan Editor, che consentono rispettivamente l'importazione dei parametri dei relè, la configurazione dei dispositivi e l'impostazione delle prove.

TDMS Pro può essere utilizzato con i seguenti dispositivi di test: DRTS 66, DRTS 64, DRTS 34 e DRTS 33.

TDMS Pro viene fornito con due livelli di licenza, Standard e Advanced.

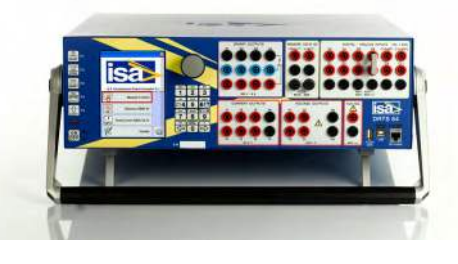

### **RSM - Relay Setting Manager**

RSM consente di importare i file di configurazione di ogni relè di protezione direttamente nel loro formato nativo: RIO, XRIO, XML, TXT, CSV. Nel caso in cui il file di configurazione non sia disponibile, è possibile selezionare il modello di relè da testare e inserire manualmente i parametri necessari in un template appositamente predisposto, quindi creare una versione di file di taratura. Sono disponibili librerie per tutti i maggiori costruttori come ABB, Siemens, Alstom, Schneider, GE, SEL, Nari, ecc..

Una volta che RSM è completamente impostato, la configura-

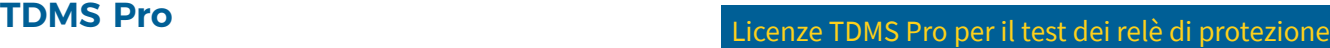

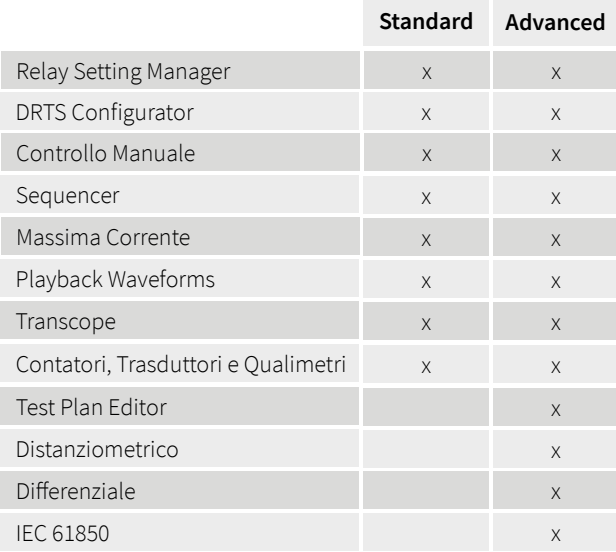

zione del relè viene resa automaticamente disponibile a tutti i moduli software di TDMS Pro per l'esecuzione dei test.

Una volta creato il file di taratura, le operazioni possibili sono:

- Aggiungere funzione protettiva
- Copiare funzione protettiva
- Eliminare funzione protettiva
- Copiare gruppo di impostazioni
- Cancellare gruppo di impostazioni
- Impostazione gruppo attivo

Il file di taratura può essere impostato come default all'avvio di ogni modulo di test.

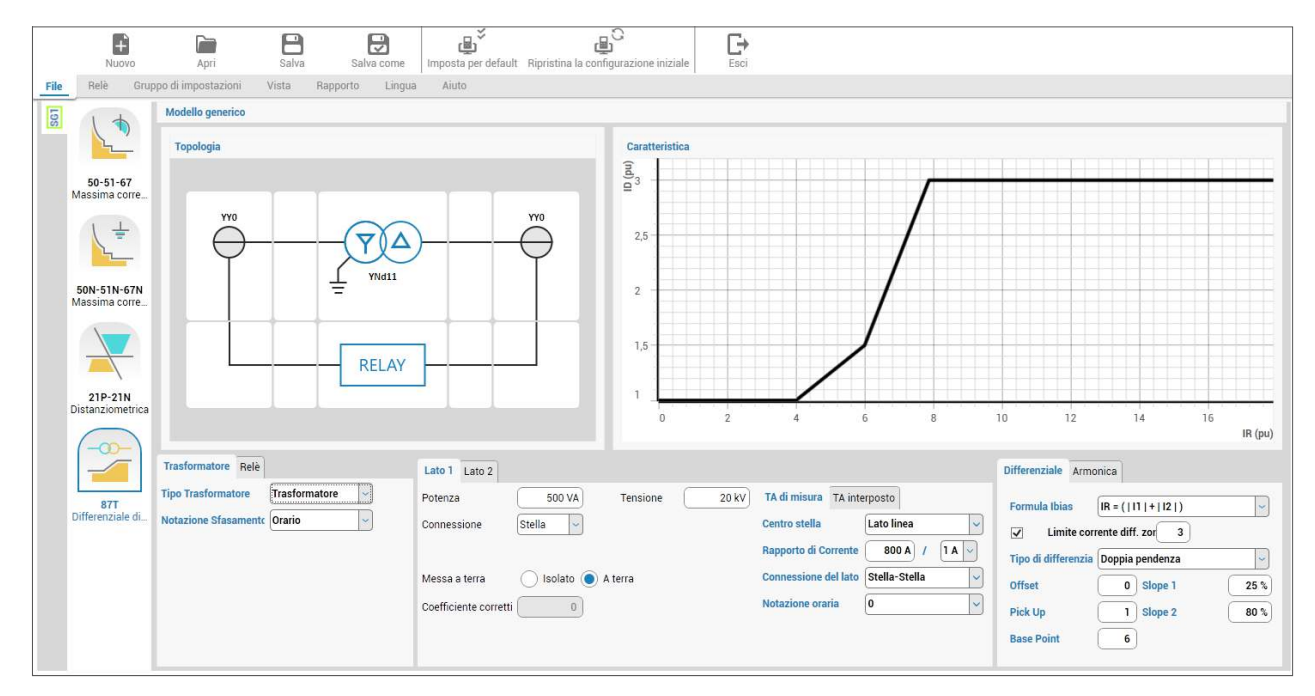

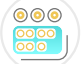

### **DRTS Configurator**

Il DRTS Configurator permette di impostare il dispositivo nella configurazione più adatta alle proprie esigenze. Una volta che la connessione al PC viene stabilita, i moduli opzionali installati nel DRTS vengono automaticamente riconosciuti e sono subito pronti per essere utilizzati in ogni modulo software per l'esecuzione dei test.

Se necessario l'operatore può in qualunque momento apportare delle variazioni alla configurazione, come ad esempio impostare la connessione in parallelo delle uscite di corrente al fine di raddoppiare l'ampiezza di corrente massima generabile.

La creazione di un file di configurazione avviene tramite una procedura guidata che aiuta l'operatore nello scegliere i dispositivi opzionali da attivare per essere poi utilizzati in ogni modulo di test. I dispositivi ISA compatibili con TDMS Pro sono: DRTS 33, DRTS 34, DRTS 64 oppure DRTS 66.

Nel caso in cui venga stabilita la connessione allo strumento prova relè, il riconoscimento dei dispositivi opzionali effettivamente presenti, avviene in modo automatico.

È disponibile una riproduzione fedele del pannello frontale e del pannello posteriore dello strumento in uso. Selezionando una specifica sezione in entrambi i panelli, viene data la possibilità di modificarne le impostazioni.

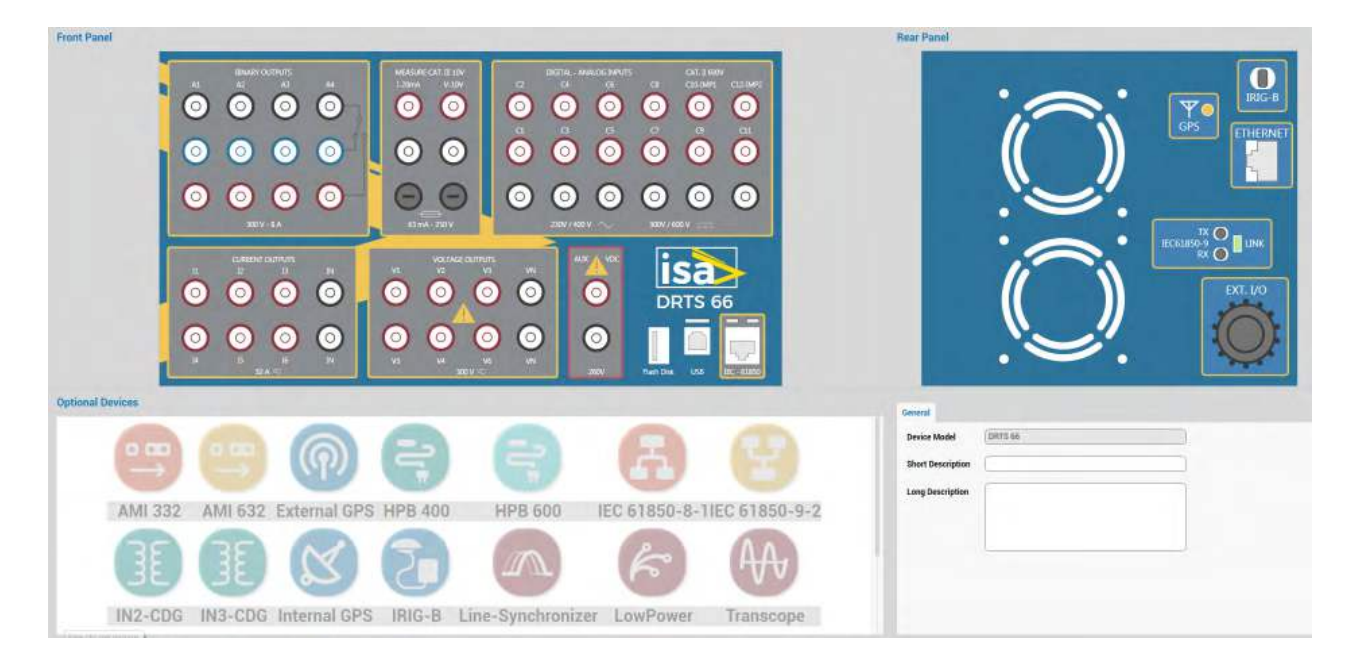

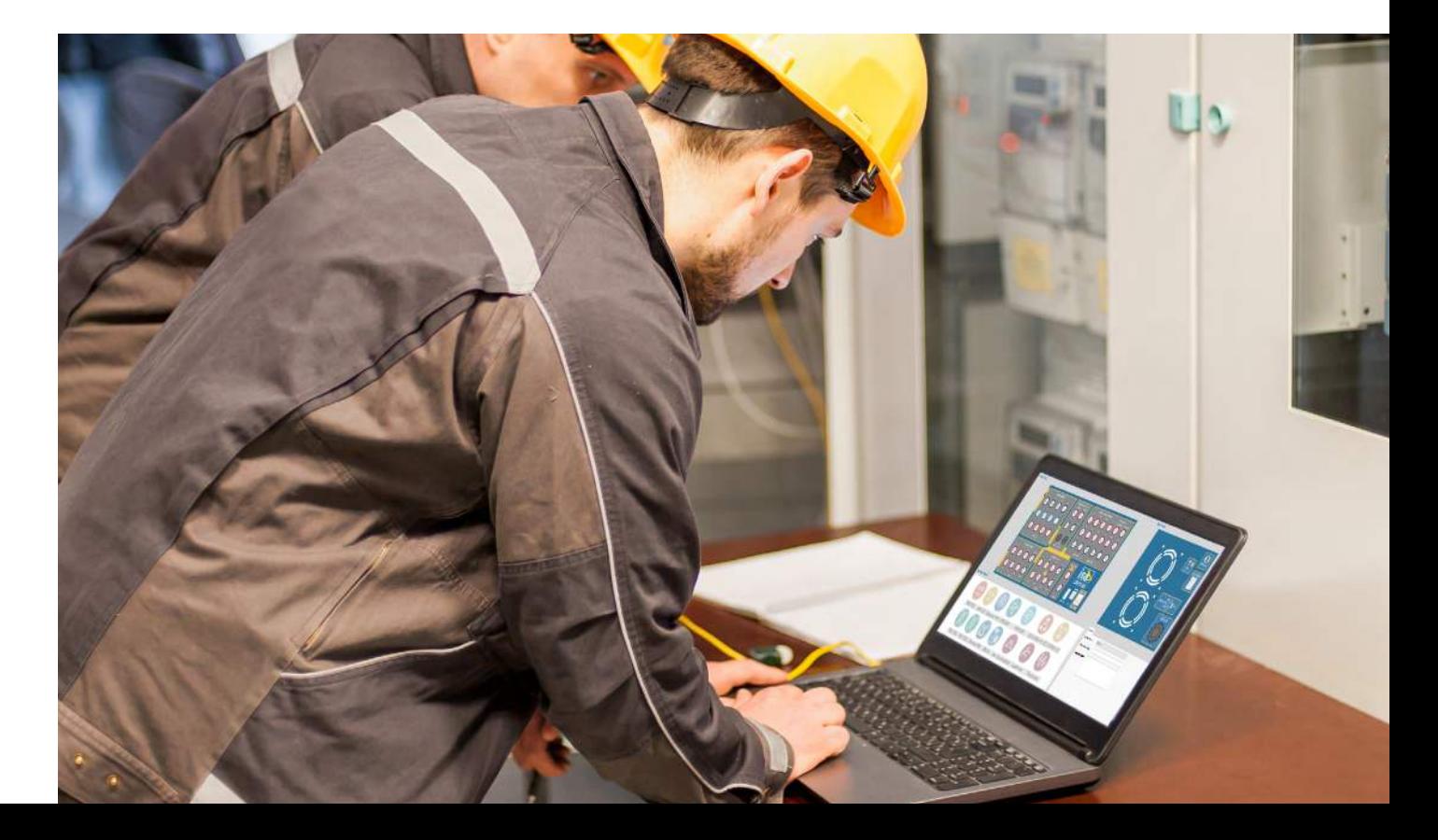

# **Test Plan Editor**

La verifica completa di un relè multifunzione necessita l'esecuzione di molti test in sequenza, utilizzando diversi moduli software sulla base delle diverse funzioni protettive abilitate.

Lo scopo del Test Plan Editor è rendere semplice la creazione di sequenze complesse di test. Grazie alla sua grande flessibilità di cui è dotato tale software è possibile richiamare ed utilizzare ognuno dei moduli disponibile in TDMS Pro.

È inoltre possibile inserire dei messaggi di istruzioni per l'operatore abbinandoli ad immagini per la miglior comprensione delle operazioni da eseguire. Una volta avviata, la sequenza può essere messa in pausa, arrestata ed infine riavviata riprendendo dal punto in cui è stata interrotta.

I risultati possono essere visualizzati in tabelle e in grafici, grazie ai quali è possibile confrontare le caratteristiche delle funzioni protettive come ad esempio: distanziometrica, differenziale, massima corrente ecc. e verificare se i risultati rientrano nelle tolleranze.

I risultati di ogni test verranno infine raccolti e stampati in un unico report complessivo.

L'oscillografia mostra i segnali di corrente e tensione generati e l'andamento degli ingressi binari per facilitare l'analisi del funzionamento del relè.

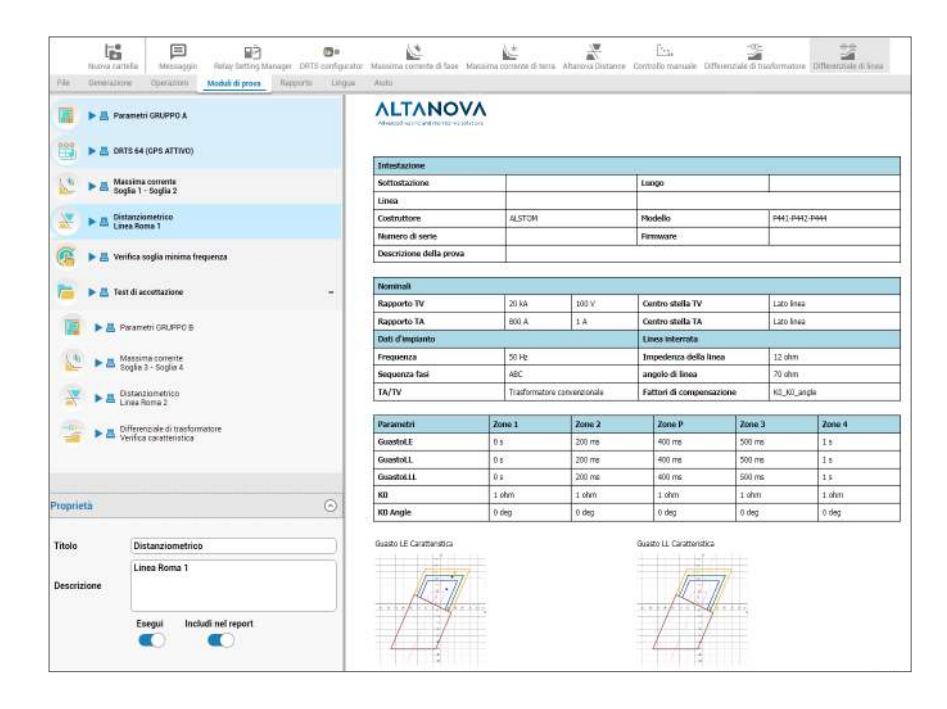

# **Report Manager**TDMS Pro è in grado di creare report professio-**ALTANOVA** nali per ogni tipo di test eseguito. Grazie alla sua grande flessibilità, è possibile generare delle tabelle dettagliate oppure contenenti solo i dati più rilevanti. I report sono personalizzabili tramite l'aggiunta del logo della propria azienda in copertina ed in ognuna delle pagine. I report possono essere esportati in MS word, MS excel, o in formato PDF  $\left| \underset{\text{PDF}}{\downarrow} \right|$  $|\mathbf{W}|$  $|X|$  $\blacktriangleright$

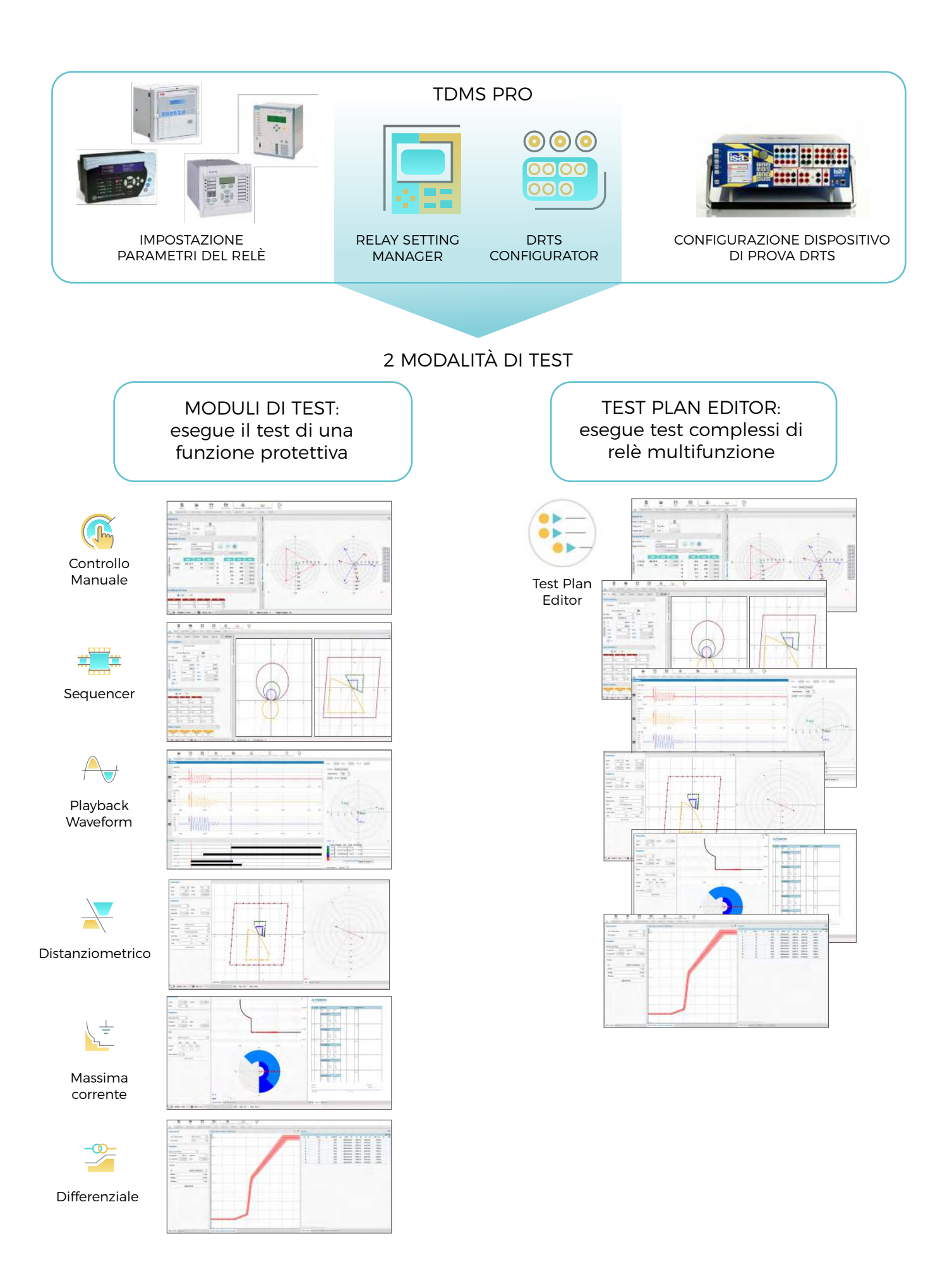

### **Controllo Manuale**

Questo modulo software permette di scegliere ed impostare i parametri di test con la massima libertà, sfruttando a pieno tutte le potenzialità dello strumento DRTS che si sta utilizzando. Ogni uscita di tensione e corrente può essere impostata per gestire ampiezza, angolo e frequenza variandone il valore in maniera indipendente. Le soglie di intervento possono essere verificate impostando test di tipo rampa a gradini o variando le grandezze generate con gradienti continui. I risultati dei test sono visualizzati in una tabella, in un grafico cartesiano ed in un report finale.

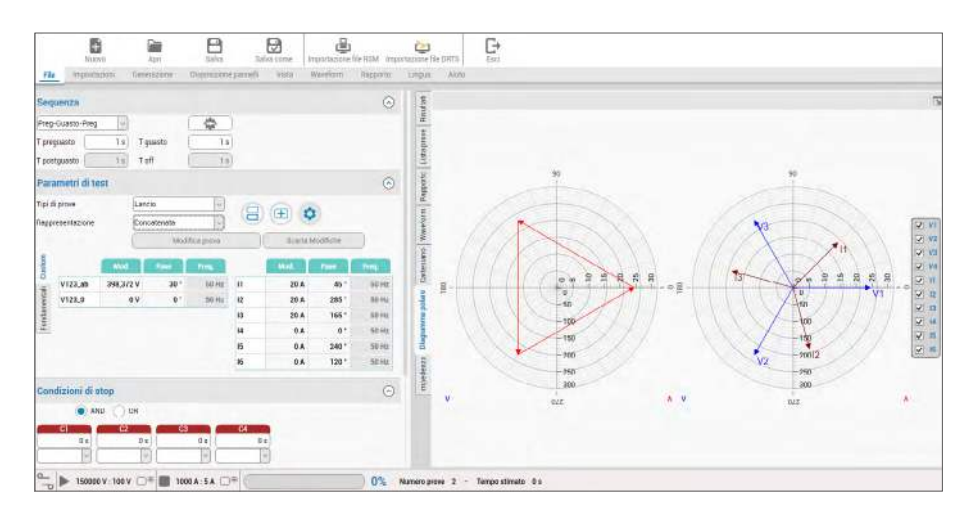

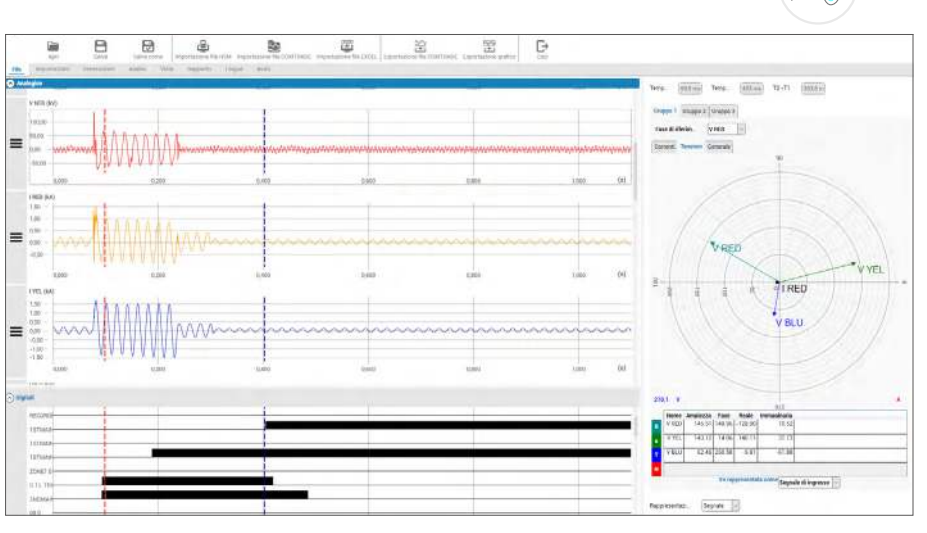

# **Playback Waveform (Comtrade)**

Il modulo Playback Waveform è utilizzato per la visualizzazione e la riproduzione esatta di file comtrade contenenti la registrazione di un evento di guasto reale. In questo modo è possibile verificare il comportamento, corretto o meno, della protezione. Playback Waveform permette un'analisi dettagliata delle forme d'onda, valutando i valori di ampiezza e fase di ogni campione della registrazione ed inoltre permette di applicare delle modifiche ai segnali al fine di studiare i comportamenti della protezione in situazioni simili, ma non uguali, a quelle reali. Le funzioni di elaborazione e verifica sono le seguenti:

- Variazione delle ampiezze su tutta la registrazione o su parti di essa
- Tagliare, copiare, incollare porzioni di registrazione
- Misurare i tempi di commutazione di uscite digitali del relè
- Inviare al relè un segnale logico tramite la commutazione di un contatto
- Calcolo delle componenti di sequenza per ogni campione della registrazione
- Visualizzazione dell'evoluzione del guasto nel piano delle impedenze

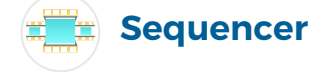

È possibile impostare una sequenza di test ed azioni allo scopo di verificare le logiche programmabili presenti nei relè di protezione, come ad esempio le richiusure automatiche.

Il Sequencer permette di scegliere ed impostare i parametri di test con la massima libertà.

Grazie all'integrazione di Relay Setting Manager è possibile importare la configurazione del relè ed eseguire dei calcoli per la simulazione dei guasti. Ogni passo della sequenza permette di impostare una condizione che, se rispettata, consente di procedere con l'esecuzione del passo successivo. Gli ingressi e le uscite digitali sono configurabili in maniera indipendente in ogni passo della sequenza.

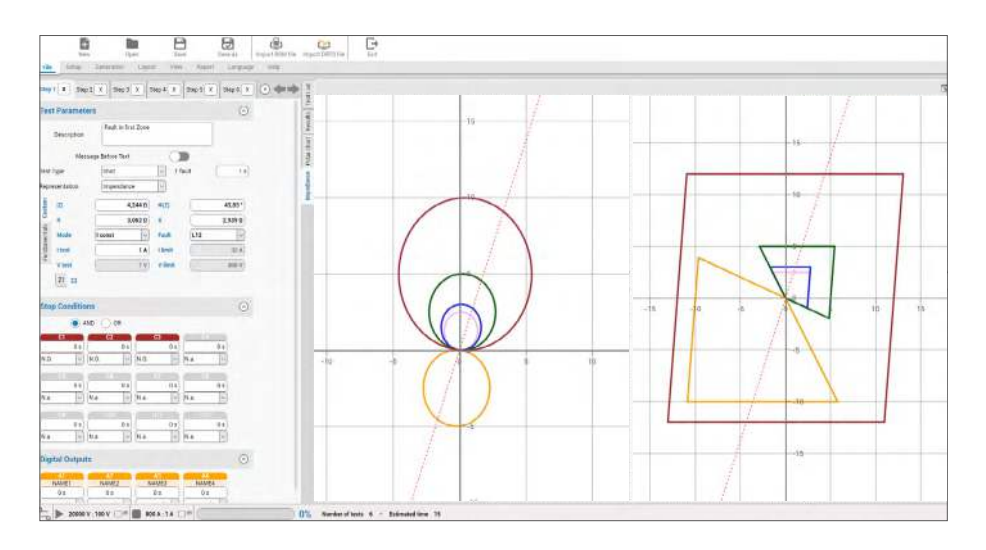

6

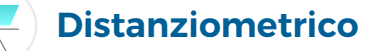

Questo modulo permette di eseguire prove au tomatiche su tutti i relè di protezione distanzio metrici. Grazie all'integrazione di Relay Setting Manager è possibile importare la configurazione del relè nel suo formato nativo RIO, XRIO, XML, TXT o CSV ed eseguire i calcoli per la simulazione di tutti i tipi di guasto: monofase e bifase a terra, fase-fase e trifase.

Una volta caricata la caratteristica impostata nel la protezione, è possibile valutarne facilmente la correttezza effettuando una verifica automatica e completa. Nel caso non siano disponibili tutti i parametri che descrivono la caratteristica, è pos sibile effettuare la ricerca automatica sulla base dei tempi di intervento.

Tramite l'opzione GPS o IRIG-B, due dispositivi DRTS possono essere sincronizzati tra loro per la verifica di schemi di telepilotaggio, indicando l'orario preciso di avvio del test.

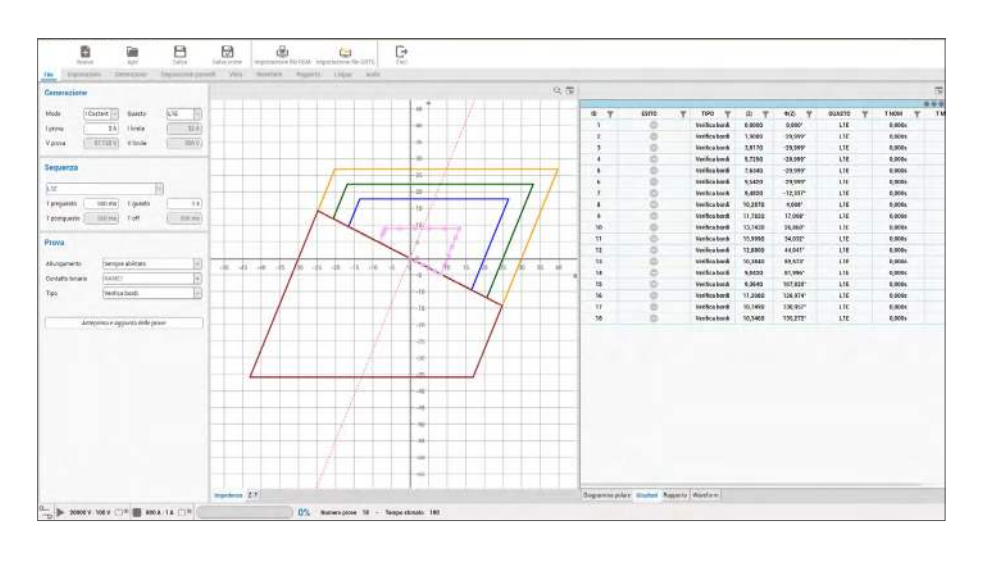

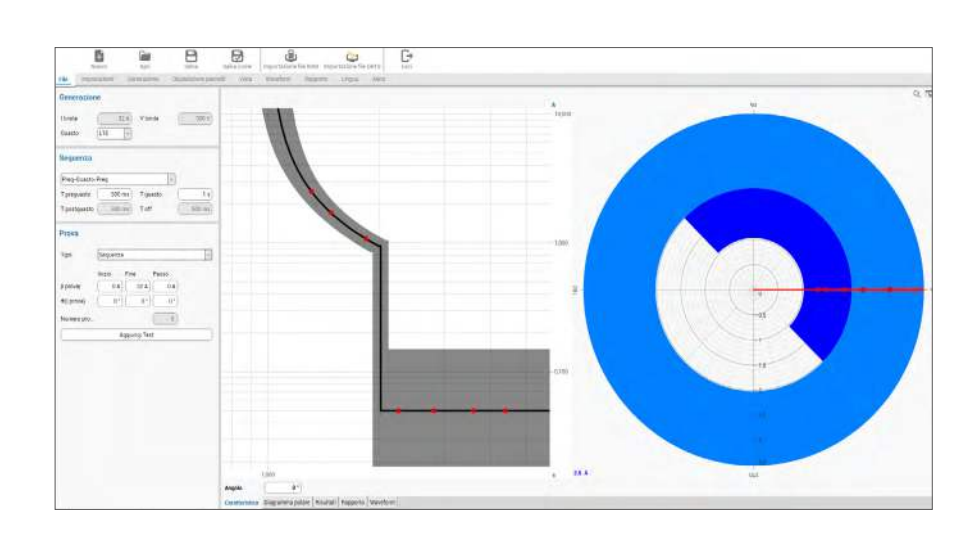

### **Massima corrente**

Questo modulo software mette a disposizione l'elenco completo di curve caratteristiche previste dagli standard internazionali IEC ed IEEE.

Con pochi passaggi è possibile impostare le cur ve di intervento come da taratura del relè. Trami te Relay Setting Manager si possono importare automaticamente i parametri esportati dalla pro tezione.

La caratteristica di massima corrente può essere espressa in valori lato primario, lato secondario o in percentuale rispetto alla corrente nominale. Nel caso di relè direzionali l'impostazione del settore di intervento è molto flessibile, basta scegliere la convenzione dell'angolo positivo in senso orario o antiorario, la sequenza delle fasi, inserire i limiti dell'angolo e gli elementi direzio nali saranno pronti per essere testati.

Tutte le funzionalità sono ugualmente disponibili per la verifica di protezioni per guasti verso terra.

## **Differenziale**

Il modulo differenziale è suddiviso in due parti distinte, una dedicata alla verifica di differenziali trasformatori e l'altra alla verifica di differenzia li generatori. Il software è realizzato per guidare l'operatore nell'impostazione di tutti i parametri fondamentali necessari per verifiche complete ed esaustive. Tramite Relay Setting Manager è possibile importare automaticamente i parame tri esportati dalla protezione.

Il calcolo delle correnti differenziali avviene se lezionando il gruppo vettoriale ed il lato del tra sformatore, il tipo di guasto (monofase, fase-fase o trifase), indicando se la compensazione di fase e di sequenza omopolare viene eseguita interna mente dal relè oppure se viene effettuata tramite trasformatori esterni.

È inoltre possibile effettuare la verifica dei bloc chi di seconda e quinta armonica.

La verifica della caratteristica di intervento diffe renziale e di armoniche viene effettuata in modo completamente automatico.

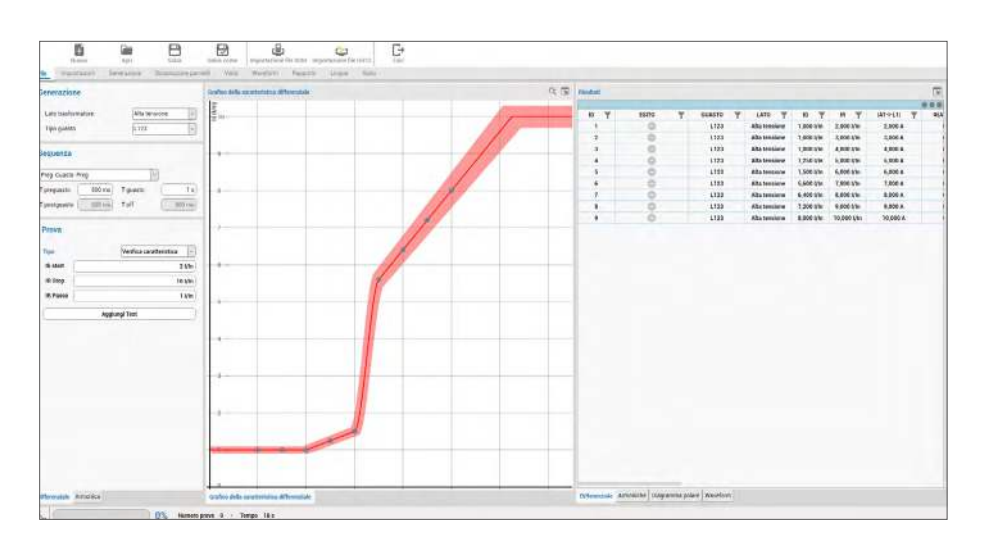

La maggior parte dei moderni relè di protezione, così come molte **qualimetri** apparecchiature secondarie utilizzano il protocollo IEC 61850 per scambiare informazioni tra loro. TDMS Pro utilizza un'applicazione specifica per gestire questo protocollo e questa applicazione può essere richiamata da qualsiasi altra funzione di TDMS Pro. Quindi, mentre si stanno eseguendo dei test per relè distanziometrico, differenziale o altri, è possibile gestire anche l'applicazione IEC 61850.

IEC 61850 - 8 - questa applicazione consente di esplorare il traffico sul bus di stazione e mostrare in un elenco i messaggi GOOSE. È anche possibile pubblicare messaggi GOOSE sul bus di stazione. Un utente può selezionare un messaggio da utilizzare come contatto virtuale che verrà successivamente utilizzato per interrompere la generazione del set di test, anziché utilizzare le uscite digitali del relè. È inoltre presente la possibilità di importare i file ICD, CID e SCD per vedere l'assegnazione dei messaggi nel relè di protezione o nell'intera sottostazione.

IEC 61850 - 9 - 2 Sampled Values. Possibilità di generare fino a 3 streams di 4 correnti e 4 tensioni e quindi simulare fino a 12 TA e 12 TV. I Sampled Values possono essere generati simultaneamente alle correnti e tensioni generati dalle normali uscite disponibili su DRTS.

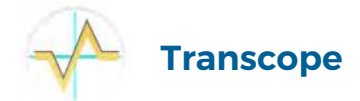

Questo modulo software permette l'utilizzo della corrispondente opzione installabile nello strumento DRTS, questa opzione deve essere specificata al momento dell'ordine.

I 10 ingressi digitali possono essere utilizzati come 10 ingressi analogici di tensione ampliando così le prestazioni del DRTS con le seguenti funzionalità:

• Misura trifase di tensione e corrente (con pinza esterna o shunt), valori RMS

- Misura angolo di fase
- Misura della frequenza

• Contenuto armonico. Misura del THD, e della componente armonica sino alla 40a

- Oscilloscopio
- Oscilloperturbografo e registratore di segnali analogici transitori
- Registratore di eventi

# **IEC 61850 Contatori, trasduttori e**

Questi moduli software sono realizzati per la verifica automatica e la calibrazione di contatori di energia, trasduttori e qualimetri.

#### Contatori di energia

Programma automatico per la verifica e la taratura dei contatori di energia monofase e trifase in accordo con gli standard IEC 687, 60736, 62053-21.

- Taratura di contatori in classe 0.2 0.5 1
- Prova dei contatori senza contatore campione, grazie alla elevata precisione degli amplificatori delle apparecchiature di prova DRTS
- Prova dei contatori con contatore campione
- Prova automatica e manuale
- Piani di prova personalizzabili
- Calcolo automatico dell'errore.

#### Trasduttori

Programma automatico per la verifica e la taratura dei trasduttori di potenza, tensione, corrente e frequenza.

- Prova automatica e manuale
- Calcolo automatico dell'errore.

#### Qualimetri

Consente la prova automatica degli analizzatori della qualità della rete secondo lo standard IEC 61000 - 4 - 30. Esegue le prove verificando i seguenti parametri:

• Variazioni di frequenza

- Variazioni di tensione
- Presenza di flickers
- Armoniche / interarmoniche di tensione e corrente
- Sbilanciamenti di tensione
- Transitori di tensione.

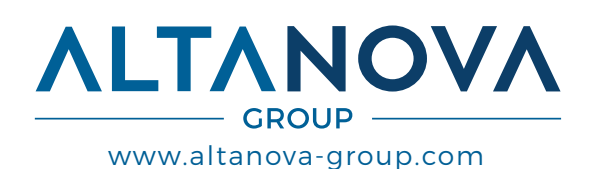

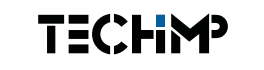

#### TECHIMP - ALTANOVA GROUP

Via Toscana 11, 40069 Zola Predosa (Bo) - ITALY Phone +39 051 199 86 050 Email sales@altanova-group.com

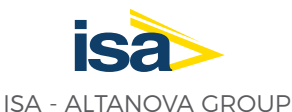

Via Prati Bassi 22, 21020 Taino (Va) - ITALY Phone +39 0331 95 60 81 Email isa@altanova-group.com

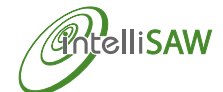

IntelliSAW - ALTANOVA GROUP 100 Burtt Rd Andover, MA 01810 (USA) Phone +1 978-409-1534 Email contact@intellisaw.com

Il prodotto e le informazioni qui contenute possono essere modificati in qualsiasi momento senza preavviso. Questo documento, né alcuna sua parte, non possono essere riprodotti o trasmessi in qualsiasi forma sia elettronicamente che meccanicamente, compresa la fotocopiatura e la registrazione, senza l'espresso consenso scritto di ISA - Altanova Group Srl.